# CORDIC Background (2A)

- - ●

Young Won Lim 05/19/2011

Copyright (c) 2010, 2011 Young W. Lim.

 Permission is granted to copy, distribute and/or modify this document under the terms of the GNU Free Documentation License, Version 1.2 or any later version published by the Free Software Foundation; with no Invariant Sections, no Front-Cover Texts, and no Back-Cover Texts. A copy of the license is included in the section entitled "GNU Free Documentation License".

Please send corrections (or suggestions) to [youngwlim@hotmail.com](mailto:youngwlim@hotmail.com).

This document was produced by using OpenOffice and Octave.

Young Won Lim 05/19/2011

### CORDIC Background

1.A survey of CORDIC algorithms for FPGAs, Ray Andraka, www.andraka.com/cordic.htm

### Vector Rotation (1)

$$
x' = x \cos \phi - y \sin \phi
$$
  

$$
y' = y \cos \phi + x \sin \phi
$$

$$
x' = \cos \phi \cdot [x - y \tan \phi]
$$
  

$$
y' = \cos \phi \cdot [y + x \tan \phi]
$$

$$
x_{i+1} = K_i \cdot [x_i - y_i \cdot d_i \cdot 2^{-i}]
$$
  
\n
$$
y_{i+1} = K_i \cdot [y_i + x_i \cdot d_i \cdot 2^{-i}]
$$
  
\n
$$
K_i = \cos \phi_i = \cos(\tan^{-1}(2^{-i}))
$$
  
\n
$$
= \frac{1}{\sqrt{1 + 2^{-2i}}}
$$
  
\n
$$
d_i = \pm 1
$$

Restrict rotation angle  $\rightarrow$  tan  $\phi = \pm 2^{-i}$ **Multiplication** *y*⋅tan *x*⋅tan  $\Rightarrow$  simple shift regardless of direction  $\Rightarrow$  cos ( $\varphi$ ) = cos ( $-\varphi$ )  $y \cdot 2^{-i}$  $x \cdot 2^{-i}$ 

#### *Allowed Rotation Angles*

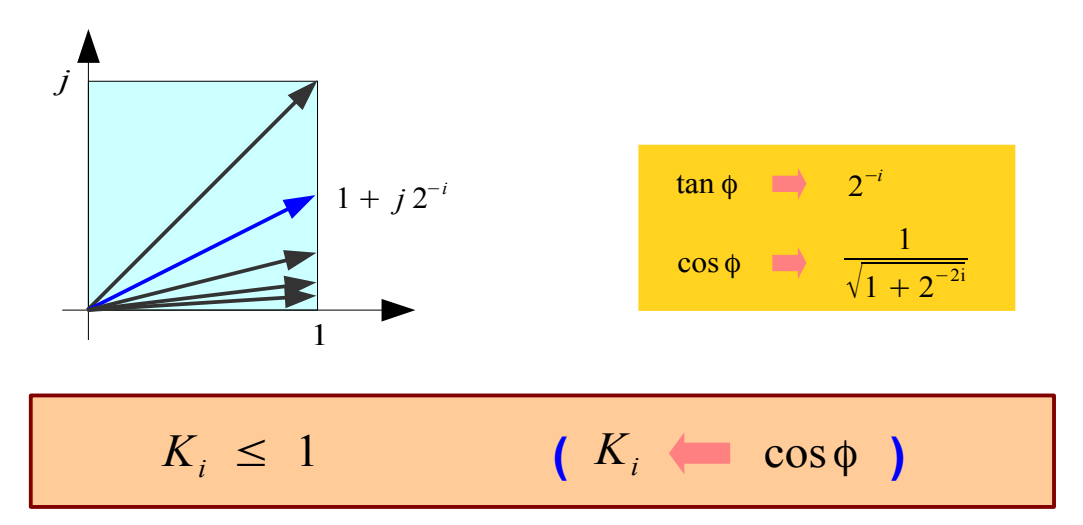

#### **2A Background** 4

### Vector Rotation (2)

$$
x_{i+1} = K_i \cdot \left[x_i - y_i \cdot d_i \cdot 2^{-i}\right]
$$
  
\n
$$
y_{i+1} = K_i \cdot \left[y_i + x_i \cdot d_i \cdot 2^{-i}\right]
$$
  
\n
$$
K_i = \cos \phi_i = \cos(\tan^{-1}(2^{-i}))
$$
  
\n
$$
= \frac{1}{\sqrt{1 + 2^{-2i}}} \qquad K_i \le 1
$$
  
\n
$$
d_i = \pm 1
$$

$$
x_{i+1}^{2} = K_{i}^{2} \cdot \left[ x_{i}^{2} + y_{i}^{2} \cdot 2^{-2i} - 2x_{i}y_{i}d_{i} \cdot 2^{-i} \right]
$$
  
\n
$$
y_{i+1}^{2} = K_{i}^{2} \cdot \left[ y_{i}^{2} + x_{i}^{2} \cdot 2^{-2i} + 2x_{i}y_{i}d_{i} \cdot 2^{-i} \right]
$$
  
\n
$$
x_{i+1}^{2} + y_{i+1}^{2} = K_{i}^{2} \cdot \left( 1 + 2^{-2i} \right) \cdot \left( x_{i}^{2} + y_{i}^{2} \right)
$$
  
\n
$$
G \cdot K_{i} = 1
$$
  
\n
$$
K_{i} \le 1
$$
  
\n
$$
G > 1
$$

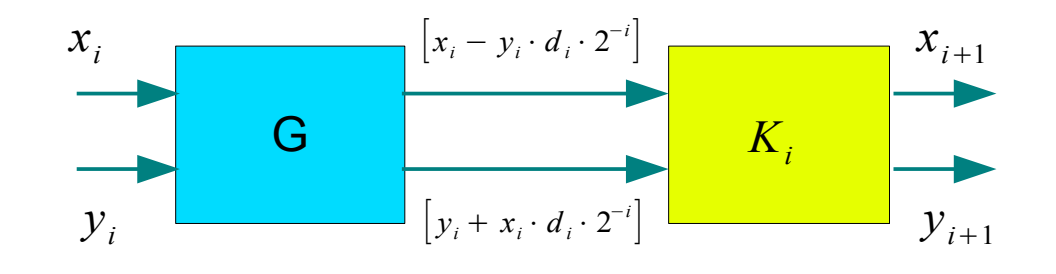

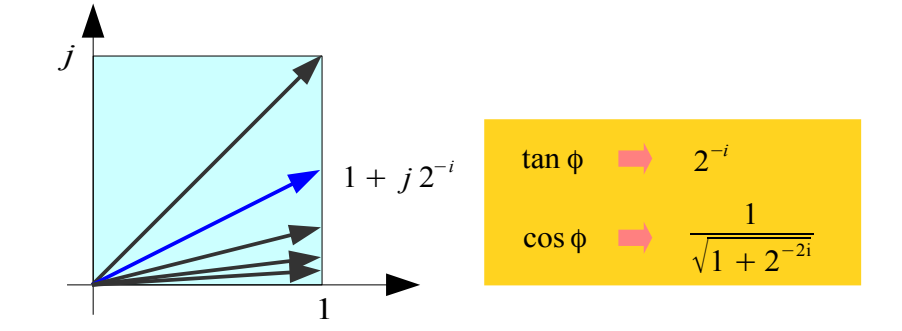

CORDIC Gain : *growing in magnitude*

$$
A_n = \prod_{i=1}^n \frac{1}{K_i} = \prod_{i=1}^n \sqrt{1 + 2^{-2i}} \rightarrow 1.647
$$

**2A Background** 5

Young Won Lim 05/19/2011

### Vector Rotation (3)

$$
x_{i+1} = \overline{K}_i \cdot \left[x_i - y_i \cdot d_i \cdot 2^{-i}\right]
$$
  
\n
$$
y_{i+1} = \overline{K}_i \cdot \left[y_i + x_i \cdot d_i \cdot 2^{-i}\right]
$$
  
\n
$$
K_i = 1/\sqrt{1 + 2^{-2i}} \qquad \cos(\varphi_i)
$$
  
\n
$$
d_i = \pm 1
$$

 $x_{i+1} = |x_i - y_i \cdot d_i \cdot 2^{-i}|$  $y_{i+1} = |y_i + x_i \cdot d_i \cdot 2^{-i}|$  $d_i = \pm 1$ Without Scale Constants *K<sup>i</sup>*  $A_n = \prod_{i=1}^n$ *<sup>n</sup>* 1 *Ki*  $=$   $\Pi$ *n*  $\sqrt{1+2^{-2i}} \rightarrow 1.647$ CORDIC Gain : *growing in magnitude*

$$
1 / K_i = \sqrt{1 + 2^{-2i}}
$$

 $1 + j 2^{-i}$ 1  $\tan \phi$   $\longrightarrow$   $2^{-i}$  $\cos \phi$   $\implies$ 1  $\sqrt{1}$  + 2  $-2i$ 

#### *For correction*

Multiplying *K<sup>i</sup> 's as a processing gain*

*i*=1

$$
\prod_{i=1}^{n} K_i = \prod_{i=1}^{n} \frac{1}{\sqrt{1 + 2^{-2i}}} \to 0.6073
$$

**2A Background** 6

*j*

### Angle Accumulator

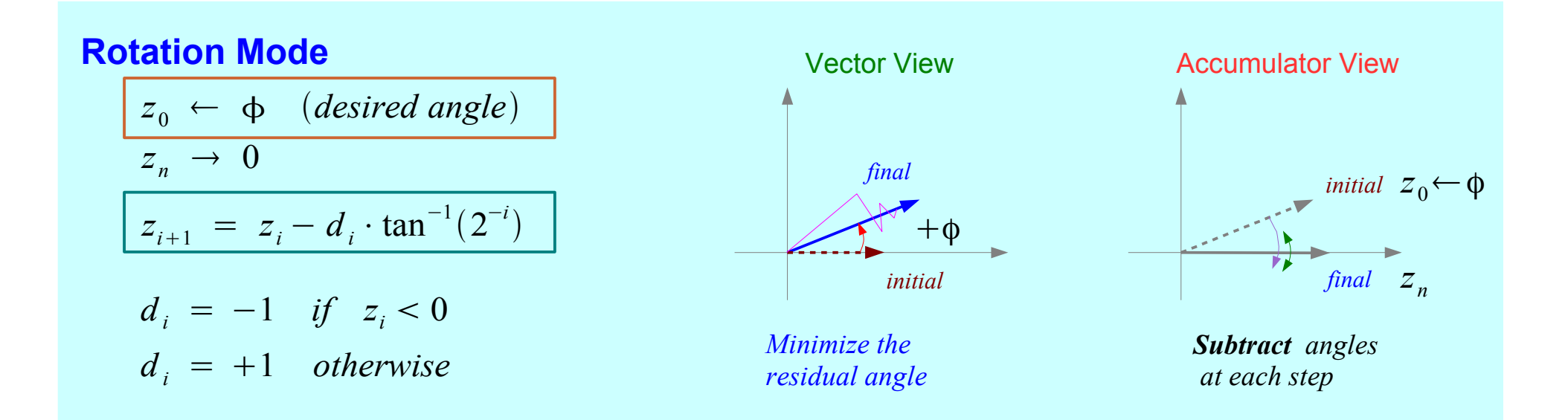

#### **Vectoring Mode**

| $z_0 \leftarrow 0$                            | Vector View          | Accumulator View |
|-----------------------------------------------|----------------------|------------------|
| $z_n \rightarrow z_0 + \tan^{-1}(y_0/x_0)$    | initial              | final            |
| $z_{i+1} = z_i - d_i \cdot \tan^{-1}(2^{-i})$ | initial              | final            |
| $d_i = +1$ if $y_i < 0$                       | Minimize the         | initial          |
| $d_i = -1$ otherwise                          | Although a number of |                  |

**2A Background** 7

### Rotation Mode

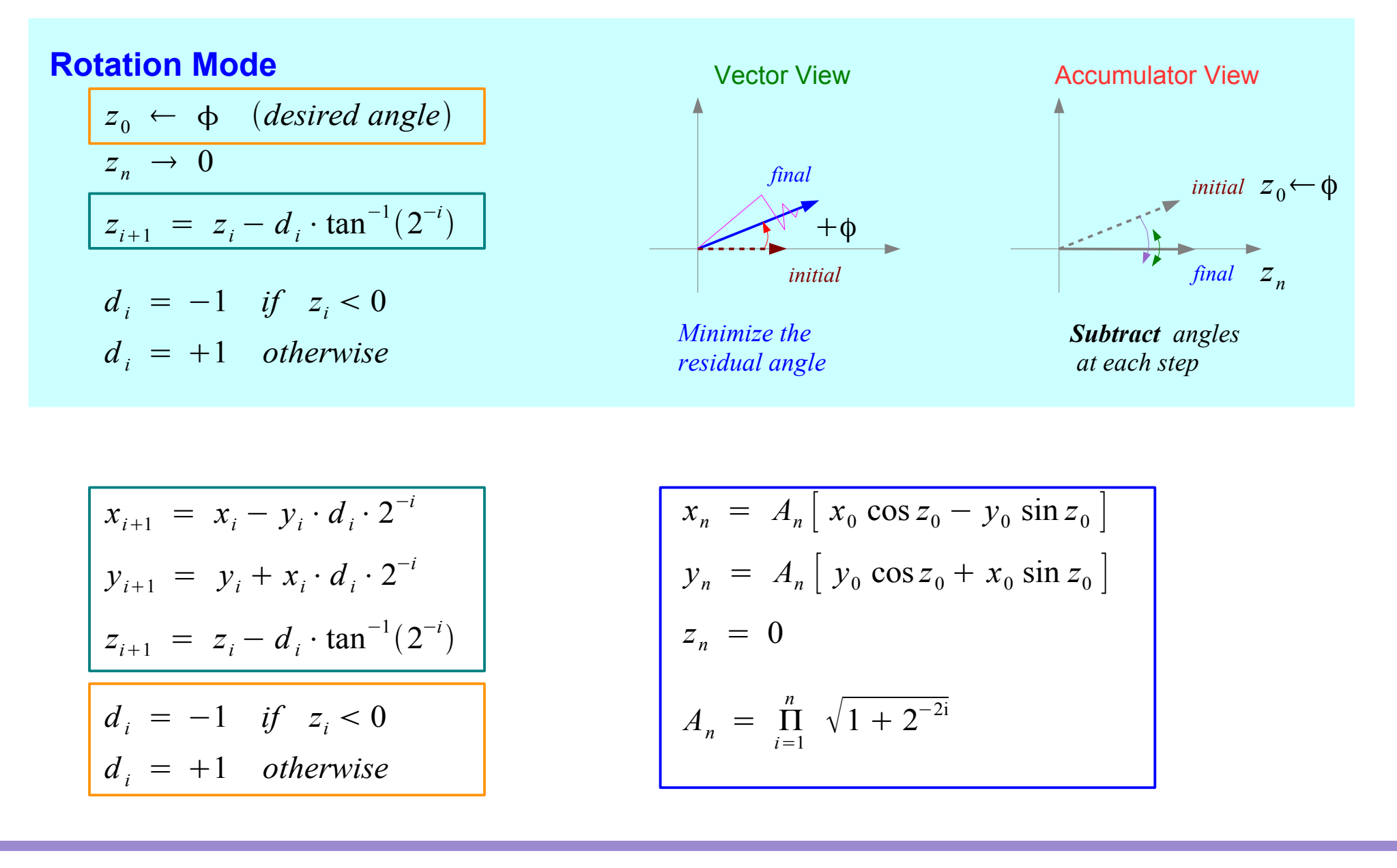

**2A Background** 8

### Vectoring Mode

#### **Vectoring Mode**

$$
z_0 \leftarrow 0
$$
\n
$$
z_n \to z_0 + \tan^{-1}(y_0/x_0)
$$
\n
$$
z_{i+1} = z_i - d_i \cdot \tan^{-1}(2^{-i})
$$
\n
$$
d_i = +1 \quad \text{if} \quad y_i < 0
$$
\n
$$
d_i = -1 \quad \text{otherwise}
$$

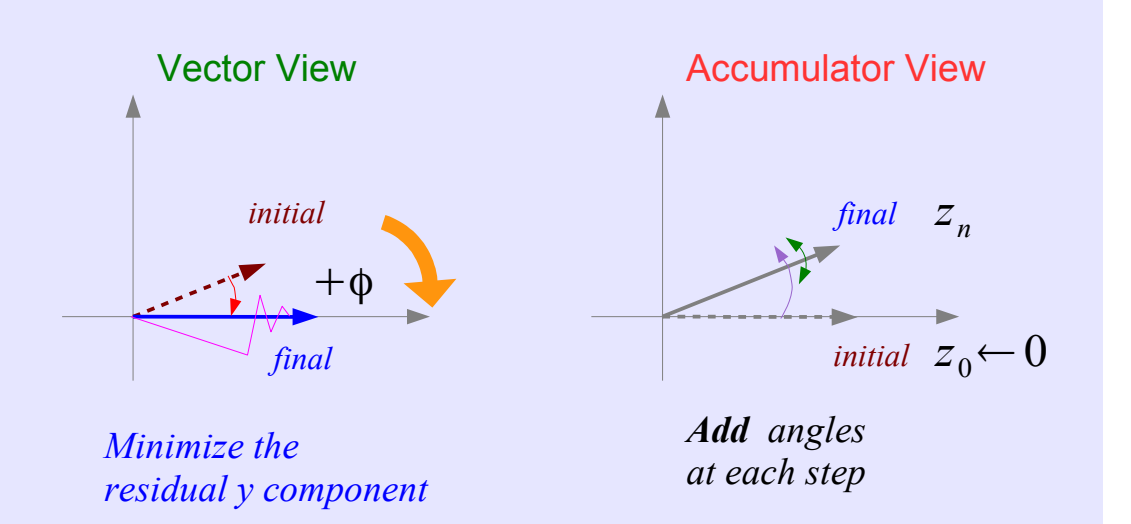

*x<sup>i</sup>*+<sup>1</sup> = *x<sup>i</sup>* − *yi*⋅*di*⋅2 −*i y<sup>i</sup>*+<sup>1</sup> = *y<sup>i</sup>* + *xi*⋅*di*⋅2 −*i z<sup>i</sup>*<sup>1</sup> = *z<sup>i</sup>* − *di*⋅tan<sup>−</sup><sup>1</sup> 2 −*i d* <sup>−</sup>2i *<sup>i</sup>* = 1 *if y<sup>i</sup>* 0 *d<sup>i</sup>* = −1 *otherwise*

$$
x_n = A_n \sqrt{x_0^2 + y_0^2}
$$
  
\n
$$
y_n = 0
$$
  
\n
$$
z_n = z_0 + \tan^{-1}(y_0/x_0)
$$
  
\n
$$
A_n = \prod_{i=1}^n \sqrt{1 + 2^{-2i}}
$$

**2A Background** 9

Young Won Lim 05/19/2011

### Angle Accumulator – Rotation Mode

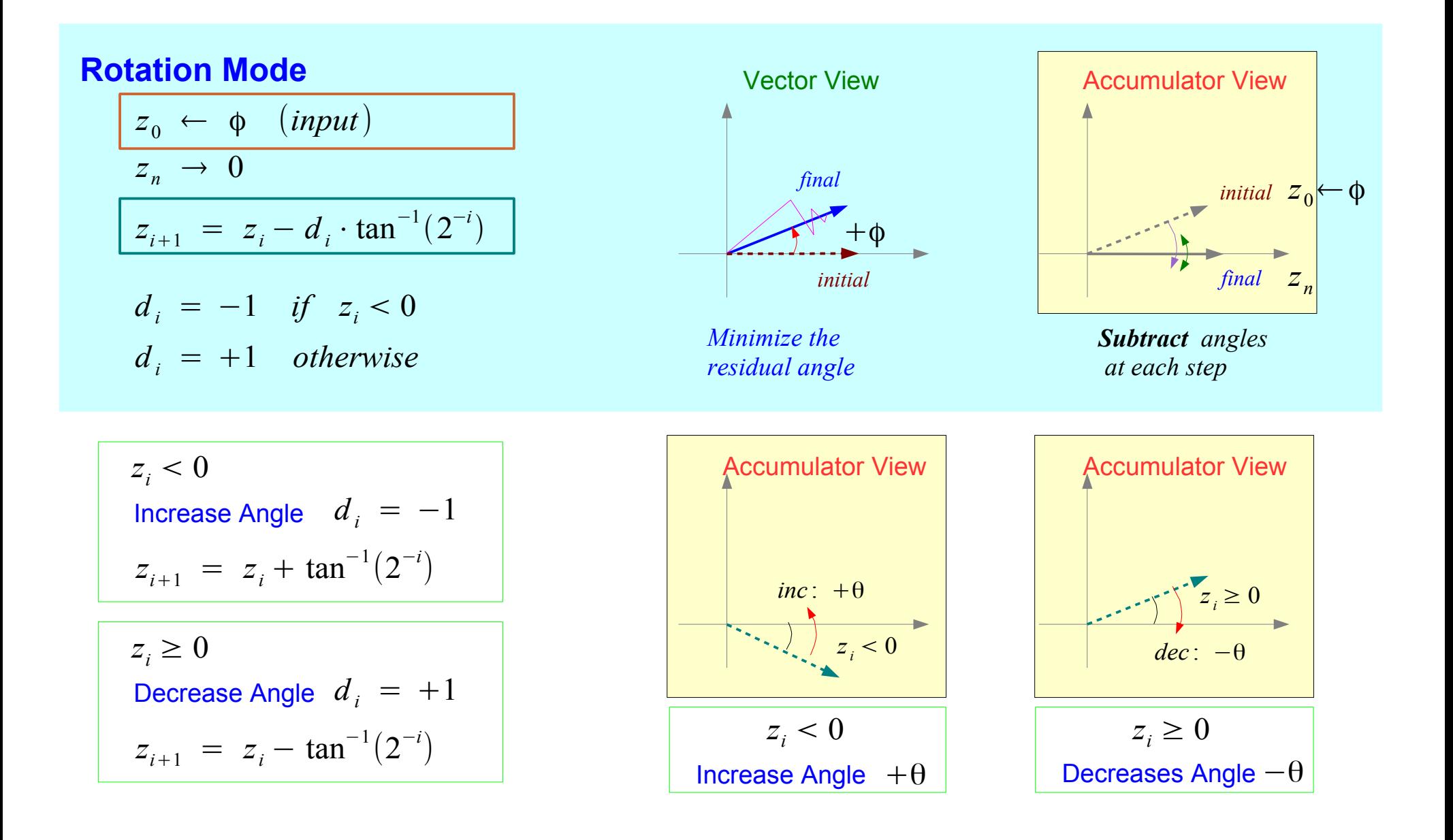

**2A Background** 10 Young Won Lim

### Angle Accumulator – Vectoring Mode

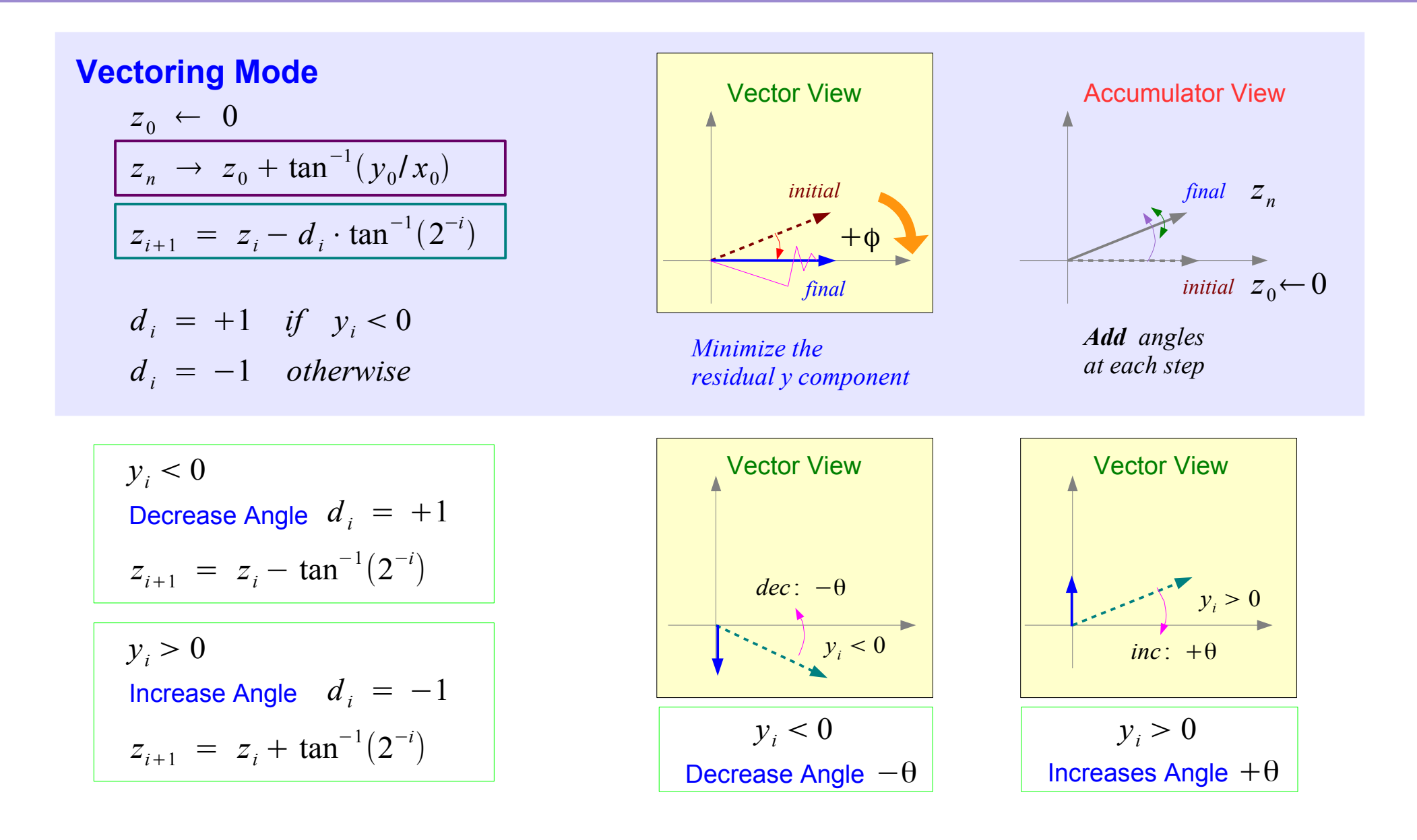

**2A Background** 11 Young Won Lim

### Initial Rotation  $\pm \pi/2$

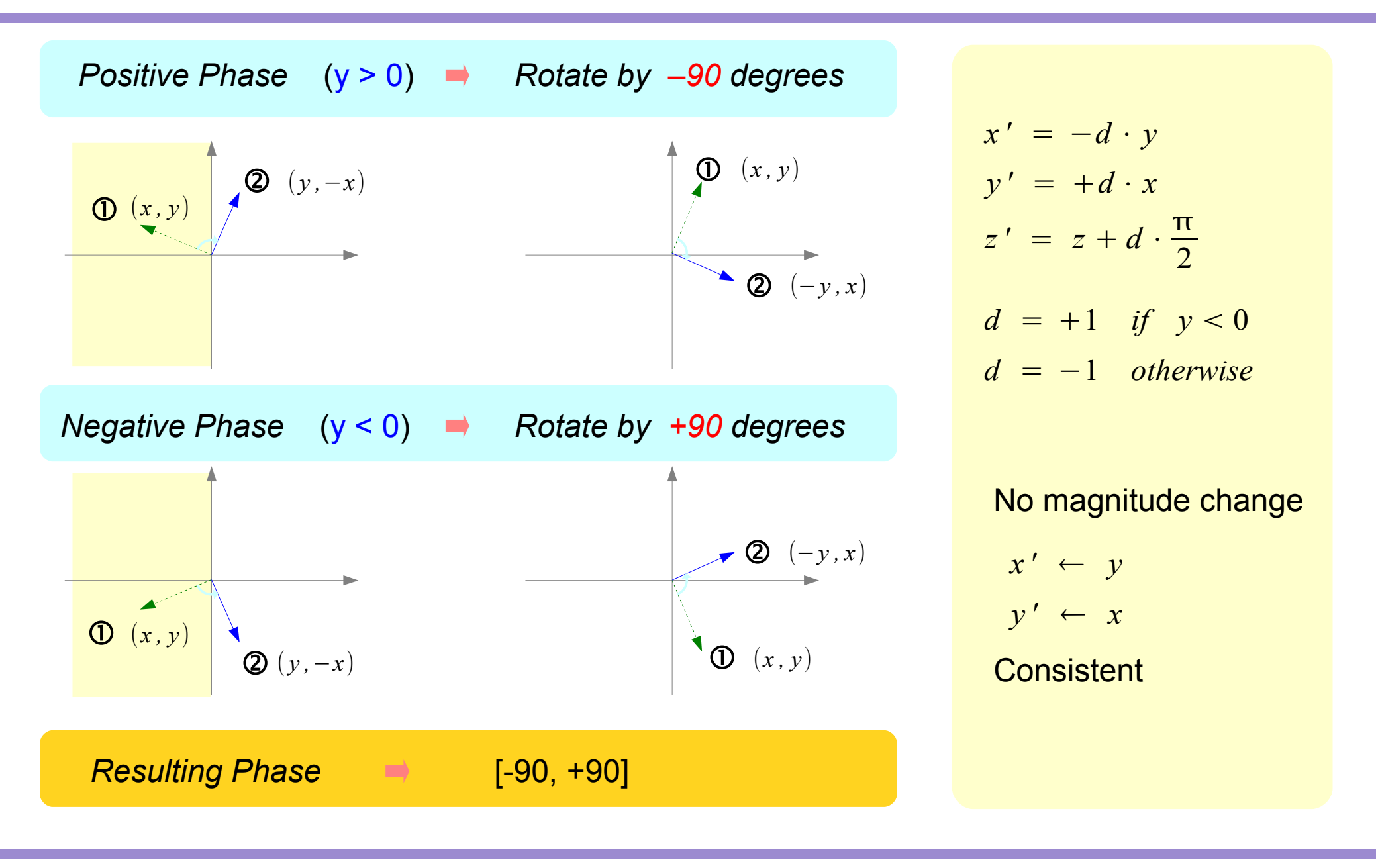

#### **2A Background** 12 Young Won Lim

### Initial Rotation  $0, +\pi$

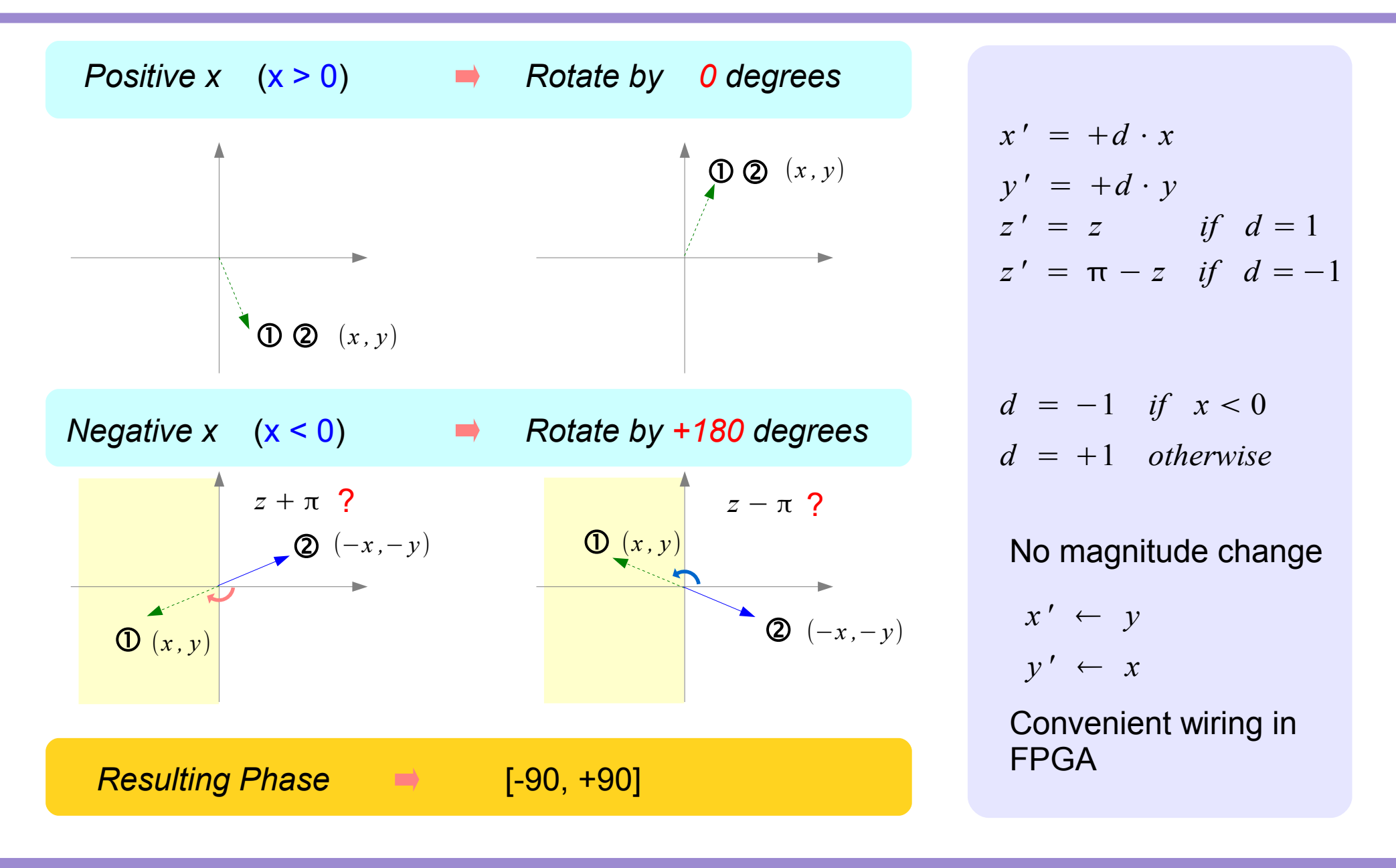

#### **2A Background** 13 Young Won Lim

### Application Modes (1)

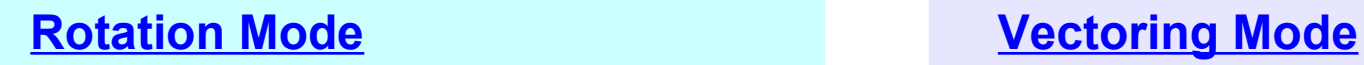

#### Input angle is given

- **sin** and **cos**
- $(r, \theta) \rightarrow (x, y)$
- General vector rotation

#### Finding the resulting angle

- $\cdot$  tan<sup>-1</sup>
- Vector Magnitude
- $\bullet$  (*x*, *y*)  $\rightarrow$  (*r*,  $\theta$ )

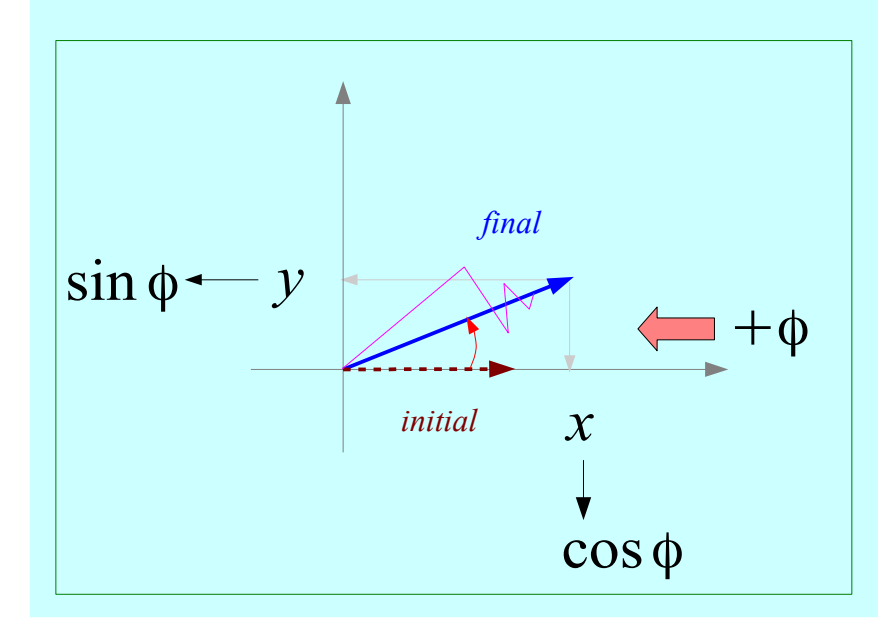

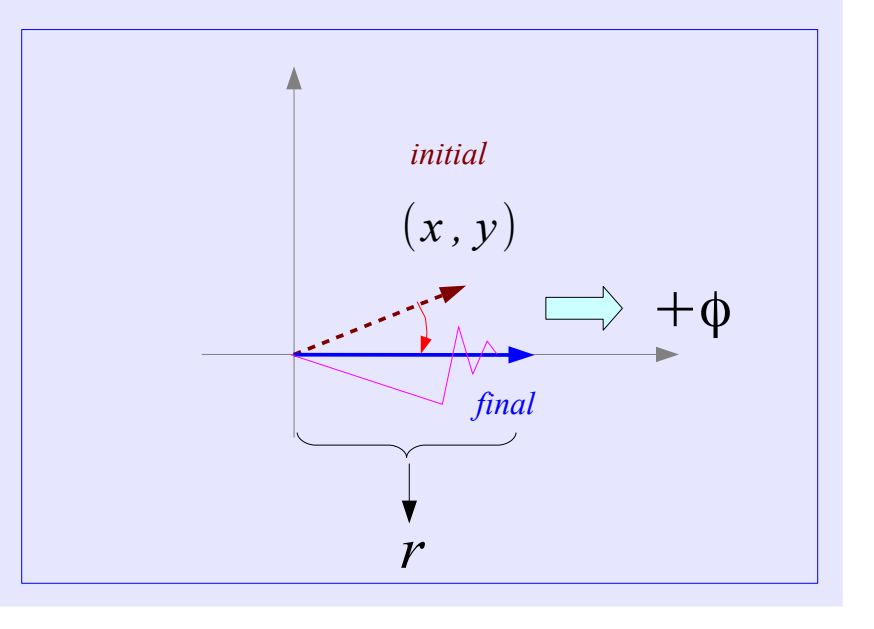

#### **2A Background** 14 Young Won Lim

## Application Modes (2)

- A. **sin & cos**
- $B.$   $(r, \theta) \rightarrow (x, y)$
- C. General Vector Rotation
- D. **tan-1**
- E. Vector Magnitude
- $F: (x, y) \rightarrow (r, \theta)$
- G. **sin-1**
- H. **cos-1**
- I. Linear Functions
- J. Hyperbolic Functions

### A. Sine and Cosine

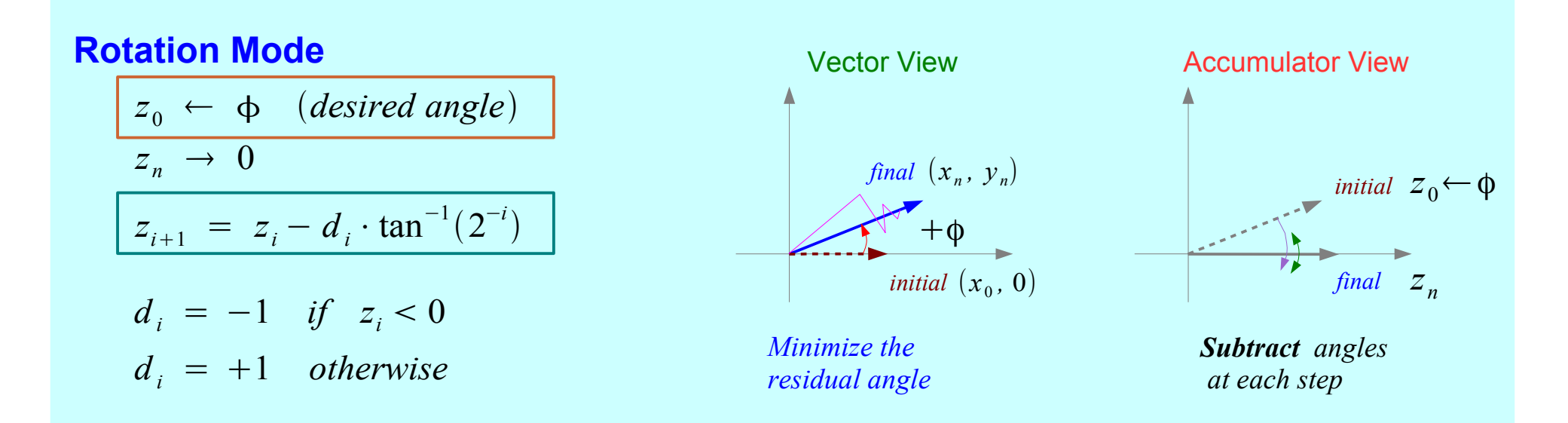

Finding Sine and Cosine

Unscaled Sine and Cosine Modulated Sine and Cosine

 $\frac{1}{A_n}$  = 0.6073

1

$$
(x_0, 0) \rightarrow (x_n, y_n)
$$
  
\n
$$
x_n = A_n \cdot x_0 \cos z_0
$$
  
\n
$$
y_n = A_n \cdot x_0 \sin z_0
$$
  
\n
$$
x_0 \leftarrow \frac{1}{A_n} = 0.
$$
  
\n
$$
x_0 \leftarrow \frac{1}{A_n} = 0.
$$
  
\n
$$
y_n = \cos z_0
$$
  
\n
$$
y_n = \sin z_0
$$

CORDIC Gain : *growing in magnitude*

$$
A_n = \prod_{i=1}^n \frac{1}{K_i} = \prod_{i=1}^n \sqrt{1 + 2^{-2i}} \rightarrow 1.647
$$

$$
Area \sin \theta \cos \theta = 1
$$

$$
x_0 \leftarrow \left\{ \prod_{i=1}^n K_i \right\} \cdot x_0 = 0.6073 \cdot x_0
$$
  
\n
$$
x_n = x_0 \cdot \cos z_0
$$
  
\n
$$
y_n = x_0 \cdot \sin z_0
$$
  
\nLUT  $\rightarrow$  a pair of MULT  
\nCORDIC  $\rightarrow$  rotation operations

Single MULT

#### **2A Background** 16 Young Won Lim

*x<sup>n</sup>* = *An*⋅ *x*<sup>0</sup>

### B. Polar to Rectangular

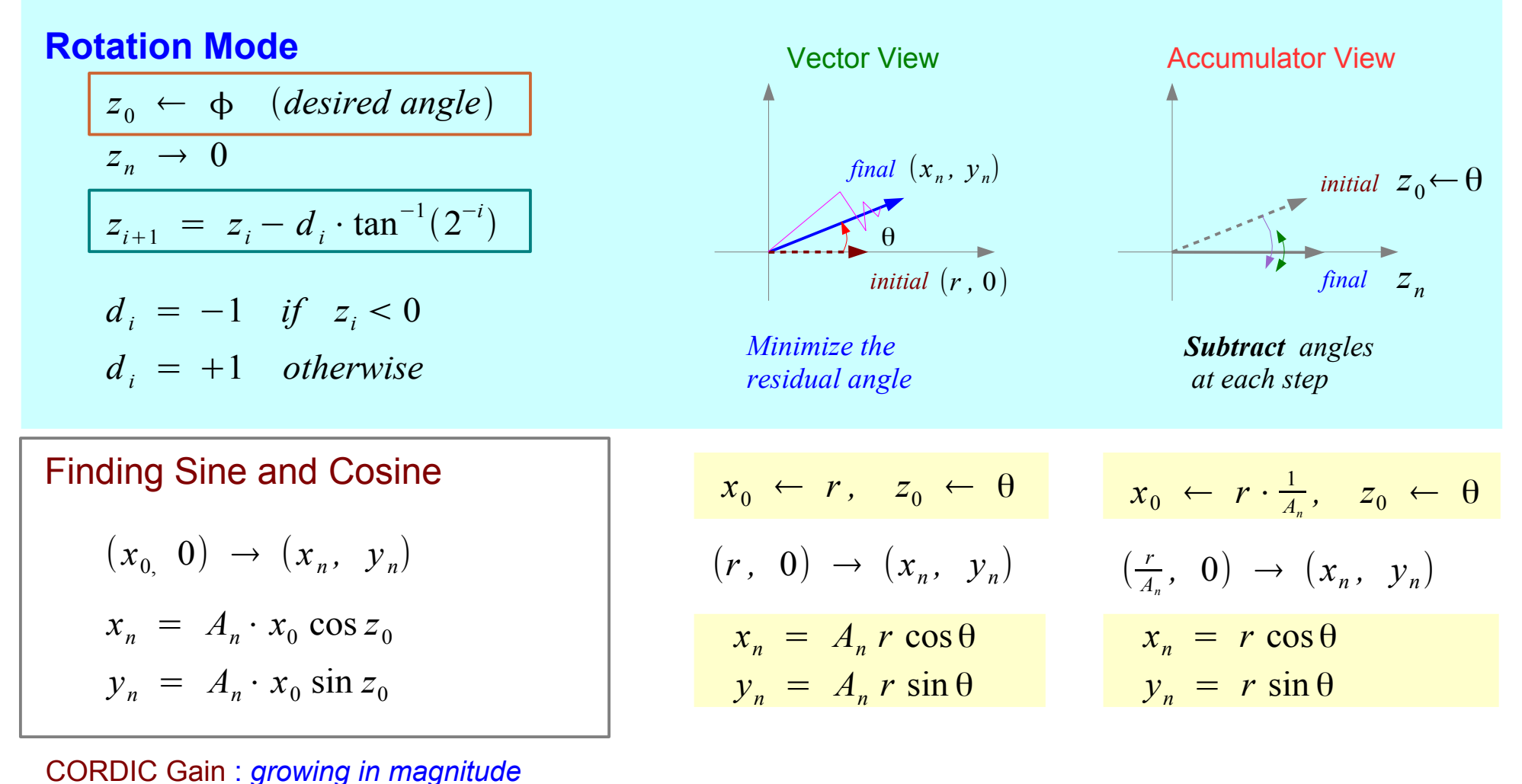

 $A_n = \prod_{i=1}^n$ *<sup>n</sup>* 1  $=$   $\prod_{i=1}$ *n*  $\sqrt{1+2^{-2i}} \rightarrow 1.647$ 

#### **2A Background** 17 Young Won Lim

*Ki*

### C. General Vector Rotation

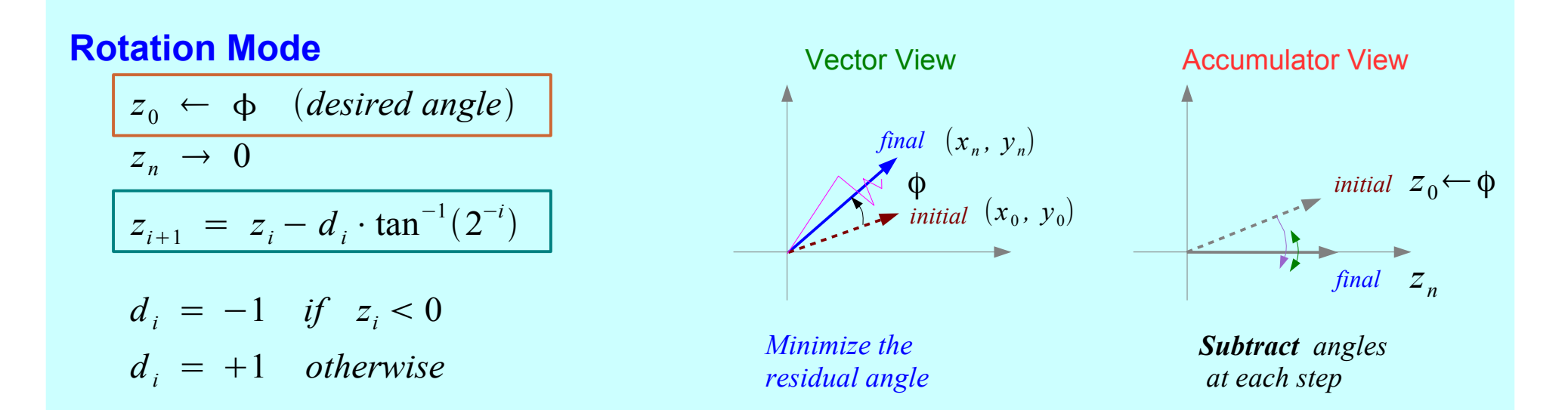

#### Motion Correction and Control System

$$
\begin{bmatrix} x_n \\ y_n \end{bmatrix} = A_n \cdot \begin{bmatrix} \cos z_0 & -\sin z_0 \\ \sin z_0 & \cos z_0 \end{bmatrix} \begin{bmatrix} x_0 \\ y_0 \end{bmatrix} \longrightarrow \text{ tree architecture}
$$

Unscaled Rotation

$$
\begin{bmatrix} x_n \\ y_n \end{bmatrix} = A_n \cdot \begin{bmatrix} \cos z_0 & -\sin z_0 \\ \sin z_0 & \cos z_0 \end{bmatrix} \begin{bmatrix} \frac{x_0}{A_n} \\ \frac{y_0}{A_n} \end{bmatrix} \rightarrow \begin{bmatrix} \frac{x_0}{A_n} \\ \frac{y_0}{A_n} \end{bmatrix} \rightarrow \begin{bmatrix} x_n \\ y_n \end{bmatrix} = \begin{bmatrix} \cos z_0 & -\sin z_0 \\ \sin z_0 & \cos z_0 \end{bmatrix} \begin{bmatrix} x_0 \\ y_0 \end{bmatrix}
$$

#### **2A Background** 18 Young Won Lim

### D. Arctangent

#### **Vectoring Mode**

| $z_0 \leftarrow 0$                            | Vector View                                      | Accumulator View |
|-----------------------------------------------|--------------------------------------------------|------------------|
| $z_n \rightarrow z_0 + \tan^{-1}(y_0/x_0)$    | initial $(x_0, y_0)$                             | final $z_n$      |
| $z_{i+1} = z_i - d_i \cdot \tan^{-1}(2^{-i})$ | initial $(x_n, y_0)$                             | final $z_n$      |
| $d_i = +1$ if $y_i < 0$                       | Minimize the residual $y$ component at each step |                  |

Vector View

#### Input **Output**

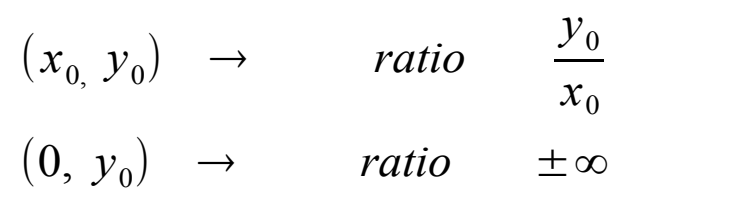

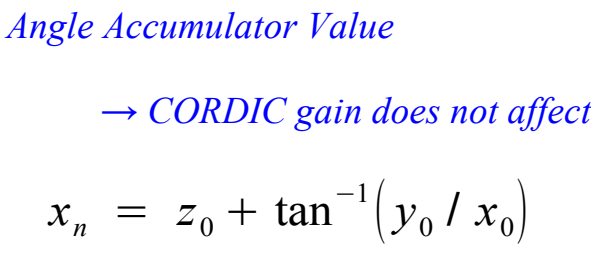

### E. Vector Magnitude

### **Vectoring Mode**

$$
z_0 \leftarrow 0
$$
\n
$$
z_n \to z_0 + \tan^{-1}(y_0/x_0)
$$
\n
$$
z_{i+1} = z_i - d_i \cdot \tan^{-1}(2^{-i})
$$
\n
$$
d_i = +1 \quad \text{if} \quad y_i < 0
$$

 $d_i = -1$  *otherwise* 

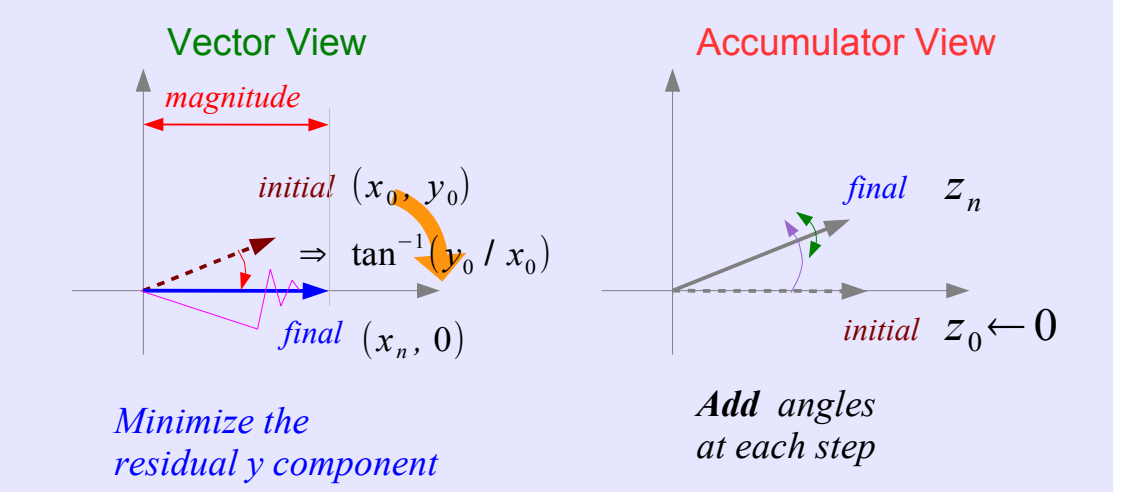

*The magnitude:* 

- *byproduct of computing arctangent*
- *the result vector is aligned with x-axis*
- *the x component of the result vector*
- *increased by CORDIC gain*
- *can be scaled by the processor gain*
- *one MULT hardware cost*

$$
x_n = A_n \sqrt{x_0^2 + y_0^2}
$$

#### *The accuracy of the magnitude result*

● *Improves by 2 bits for each iteration performed*

#### **2A Background** 20 Young Won Lim

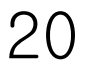

### F. Cartesian to Polar Transformation

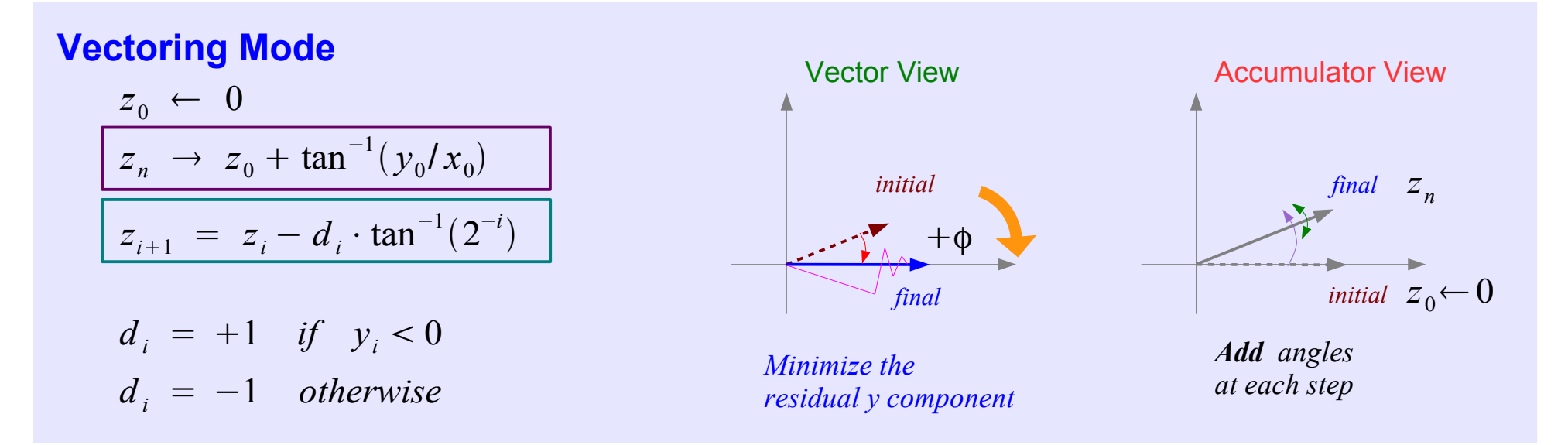

*input vector*  $(x, y)$ 

*magnitude* 
$$
r = \sqrt{x^2 + y^2}
$$
  
\n*phase angle*  $\phi = \tan^{-1}(y / x)$   
\n $\Rightarrow$   $z_n = z_0 + \tan^{-1}(y / x_0)$ 

**2A Background** 21 Young Won Lim

### G. ArcSine (1)

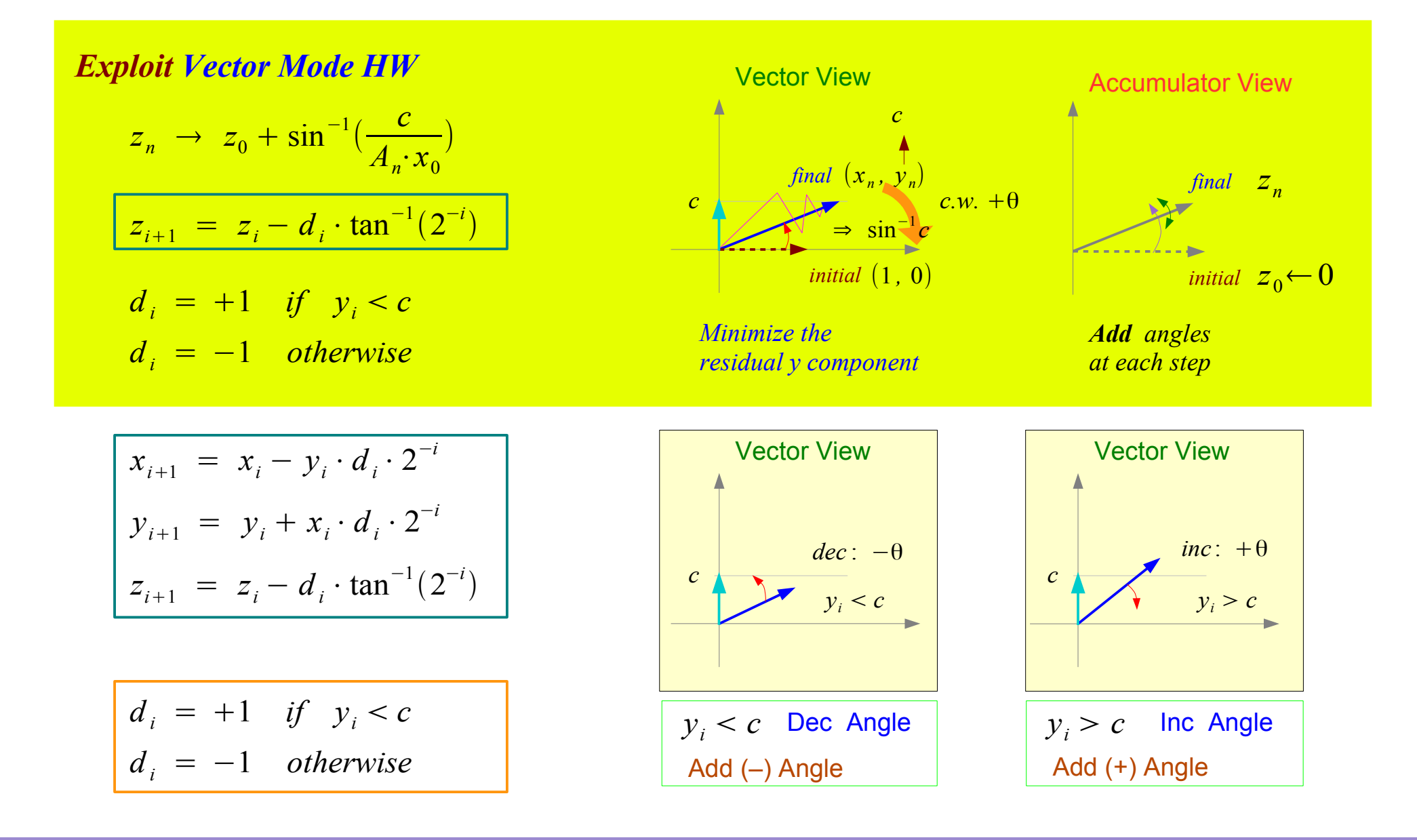

#### **2A Background** 22 Young Won Lim

### G. ArcSine (2)

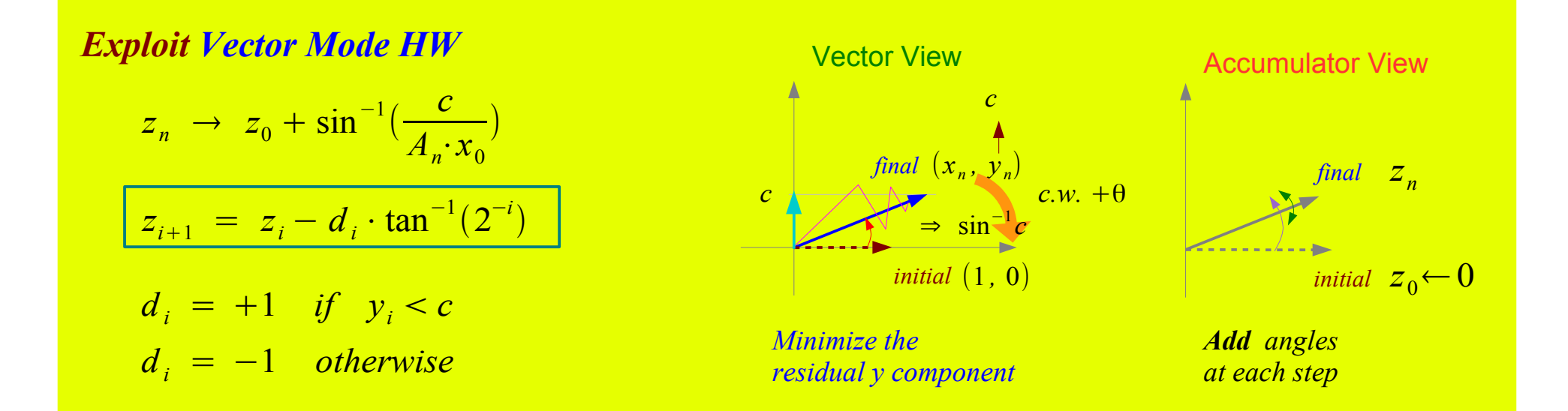

$$
\begin{bmatrix}\nx_{i+1} = x_i - y_i \cdot d_i \cdot 2^{-i} \\
y_{i+1} = y_i + x_i \cdot d_i \cdot 2^{-i} \\
z_{i+1} = z_i - d_i \cdot \tan^{-1}(2^{-i}) \\
d_i = +1 \quad \text{if} \quad y_i < c \\
d_i = -1 \quad \text{otherwise}\n\end{bmatrix}\n\begin{aligned}\nx_n = \sqrt{(A_n \cdot x_0)^2 - c} \\
y_n = c \\
z_n = z_0 + \sin^{-1}(\frac{a_n}{A_n}) \\
d_n = \prod_{i=1}^n \sqrt{1 + 2^{-2i}}\n\end{aligned}
$$

$$
x_n = \sqrt{(A_n \cdot x_0)^2 - c^2}
$$
  
\n
$$
y_n = c
$$
  
\n
$$
z_n = z_0 + \sin^{-1}(\frac{c}{A_n \cdot x_0})
$$
  
\n
$$
A_n = \prod_{i=1}^n \sqrt{1 + 2^{-2i}}
$$

#### **2A Background** 23 Young Won Lim

## H. Arccosine (1)

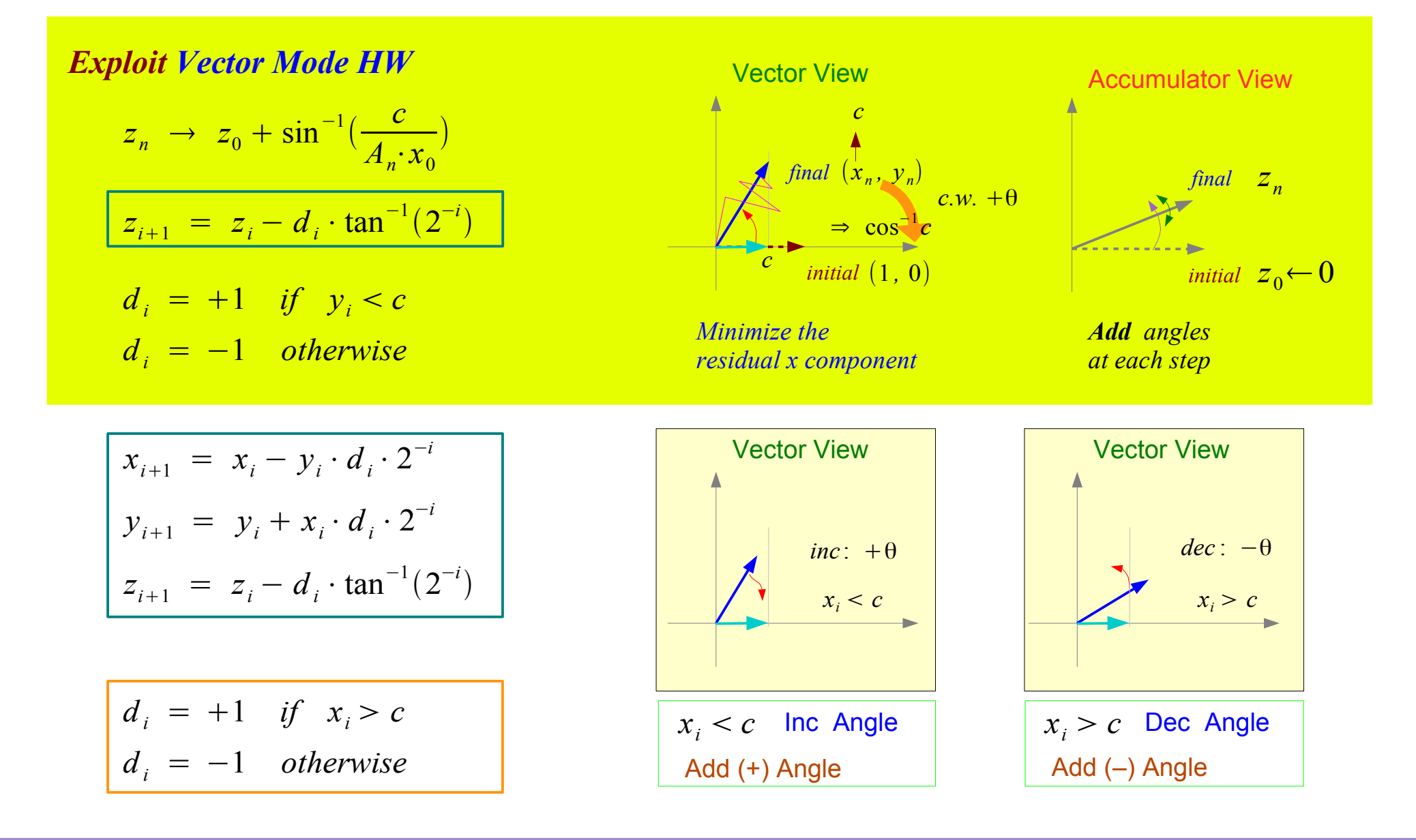

#### **2A Background** 24 Young Won Lim

## H. Arccosine (1)

#### *Exploit Vector Mode HW*

$$
z_n \to z_0 + \sin^{-1}\left(\frac{c}{A_n \cdot x_0}\right)
$$

$$
z_{i+1} = z_i - d_i \cdot \tan^{-1}(2^{-i})
$$

 $d_i = +1$  *if*  $y_i < c$  $d_i = -1$  *otherwise* 

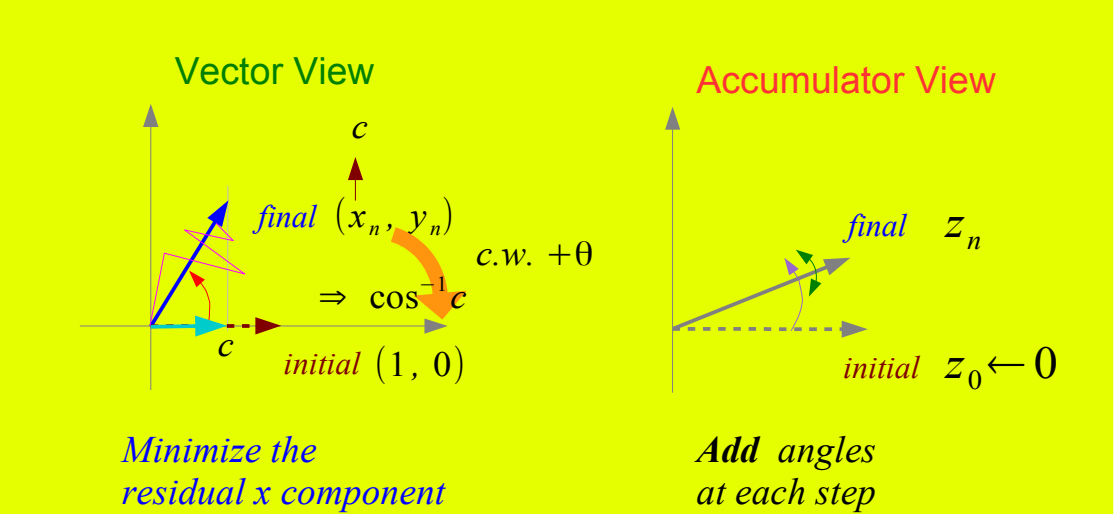

$$
x_{i+1} = x_i - y_i \cdot d_i \cdot 2^{-i}
$$
  

$$
y_{i+1} = y_i + x_i \cdot d_i \cdot 2^{-i}
$$
  

$$
z_{i+1} = z_i - d_i \cdot \tan^{-1}(2^{-i})
$$

$$
d_i = +1 \quad \text{if} \quad x_i > c
$$

$$
d_i = -1 \quad \text{otherwise}
$$

$$
y_n = \sqrt{(A_n \cdot y_0)^2 - c^2}
$$
  
\n
$$
x_n = c
$$
  
\n
$$
z_n = z_0 + \cos^{-1}(\frac{c}{A_n \cdot y_0})
$$
  
\n
$$
A_n = \prod_{i=1}^n \sqrt{1 + 2^{-2i}}
$$

#### **2A Background** 25 Young Won Lim

### I. Linear Functions (1)

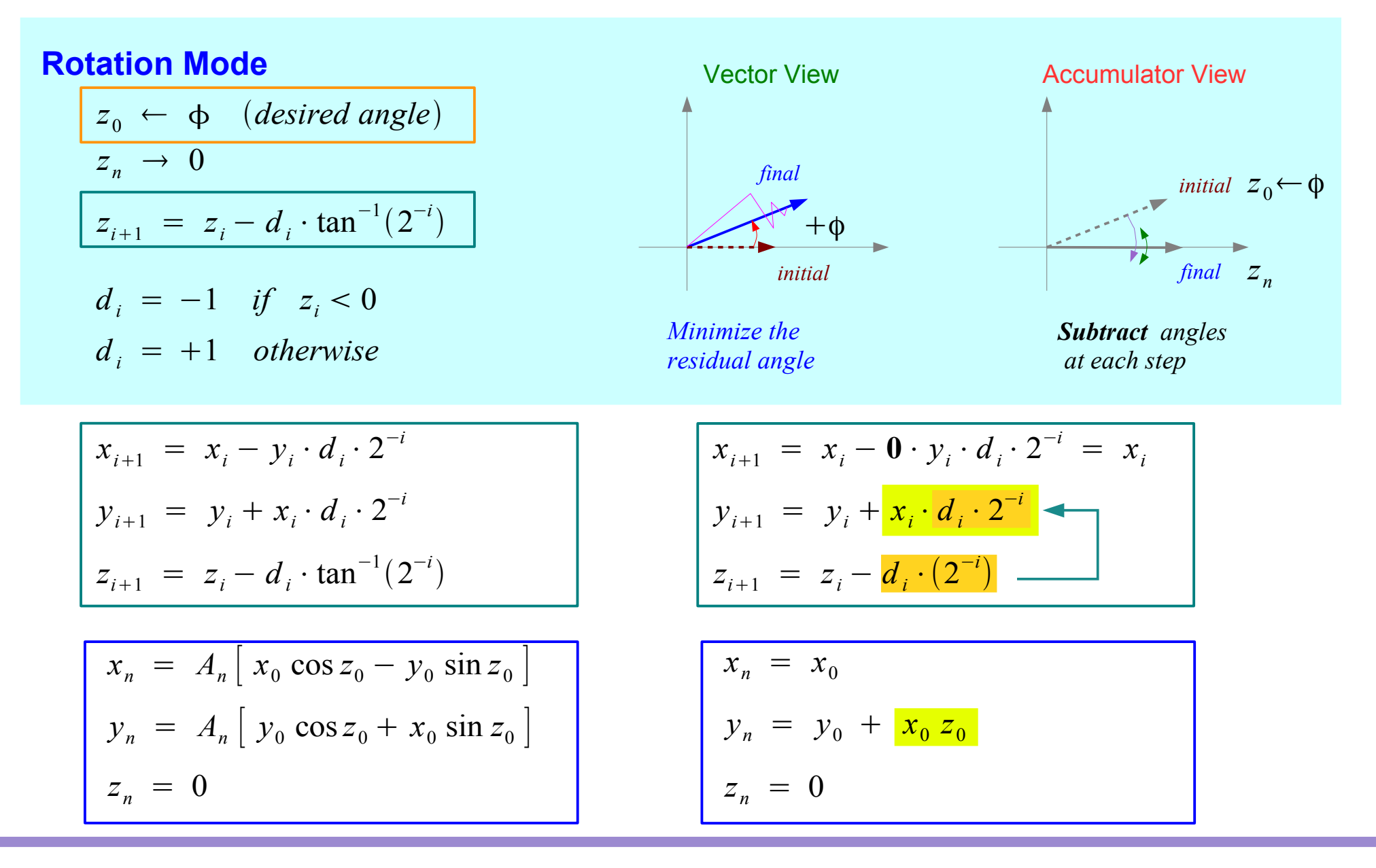

**2A Background** 26 Young Won Lim

### I. Linear Functions (2)

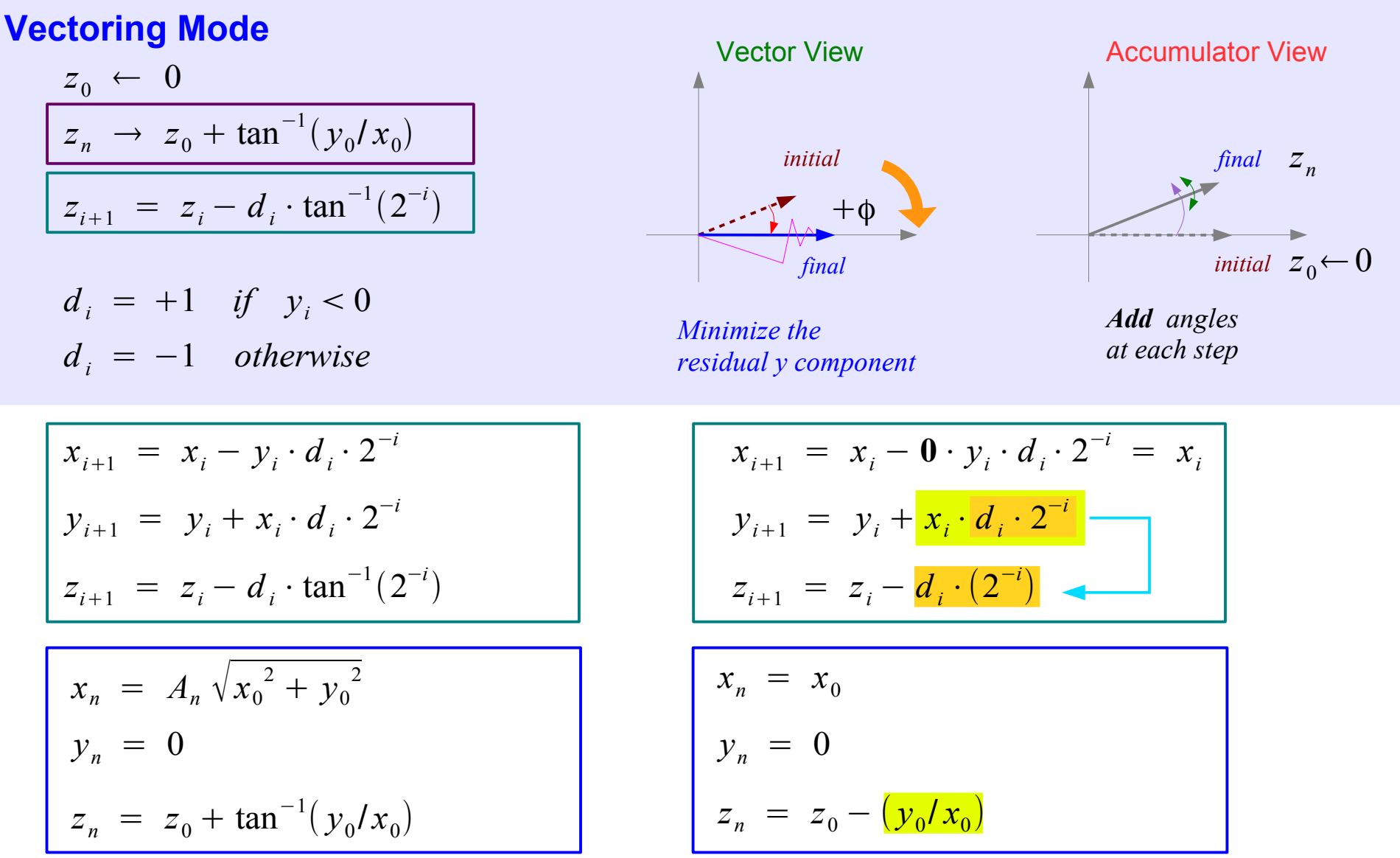

#### **2A Background** 27 Young Won Lim

## J. Hyperbolic Functions (1)

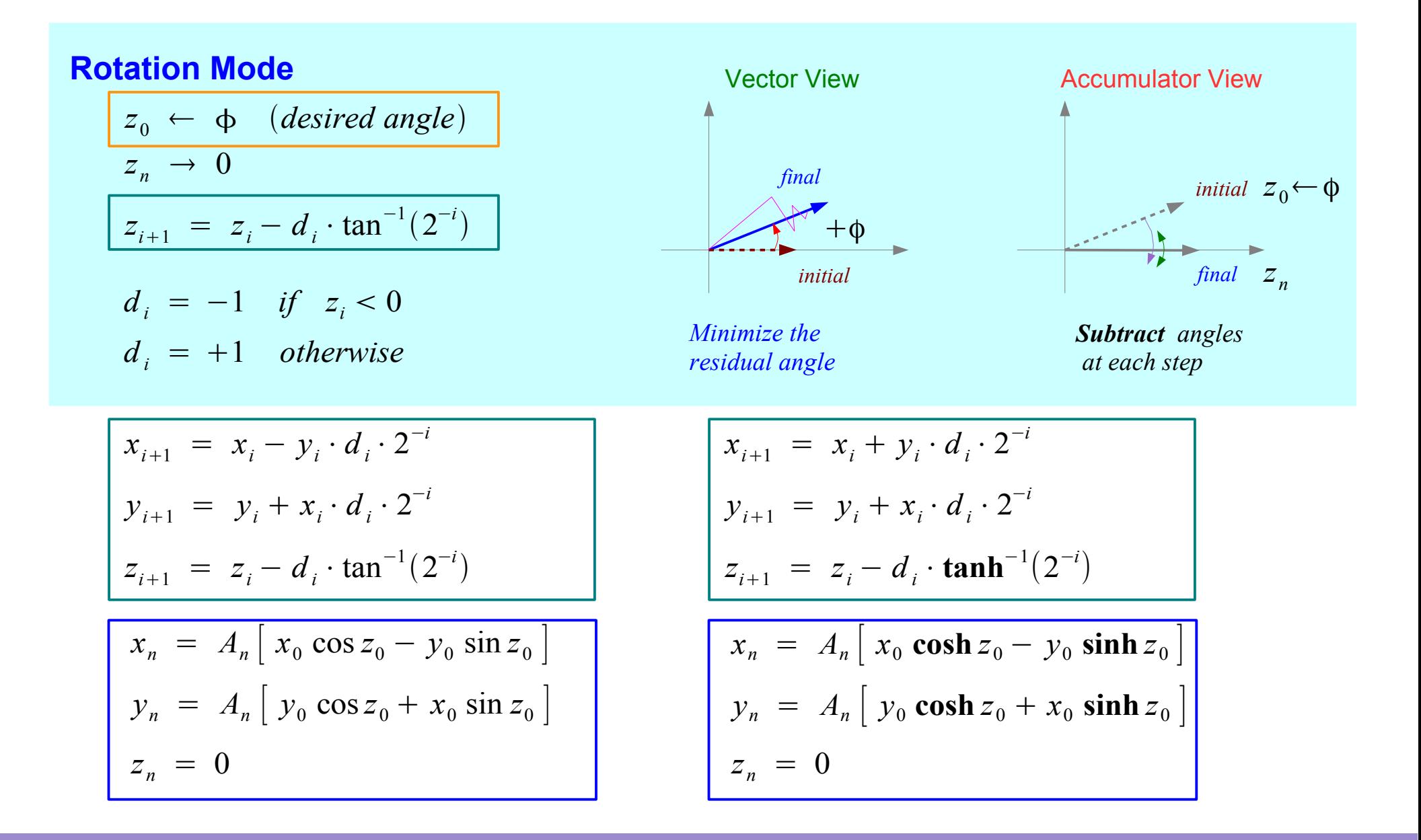

#### **2A Background** 28 Young Won Lim

## J. Hyperbolic Functions (1)

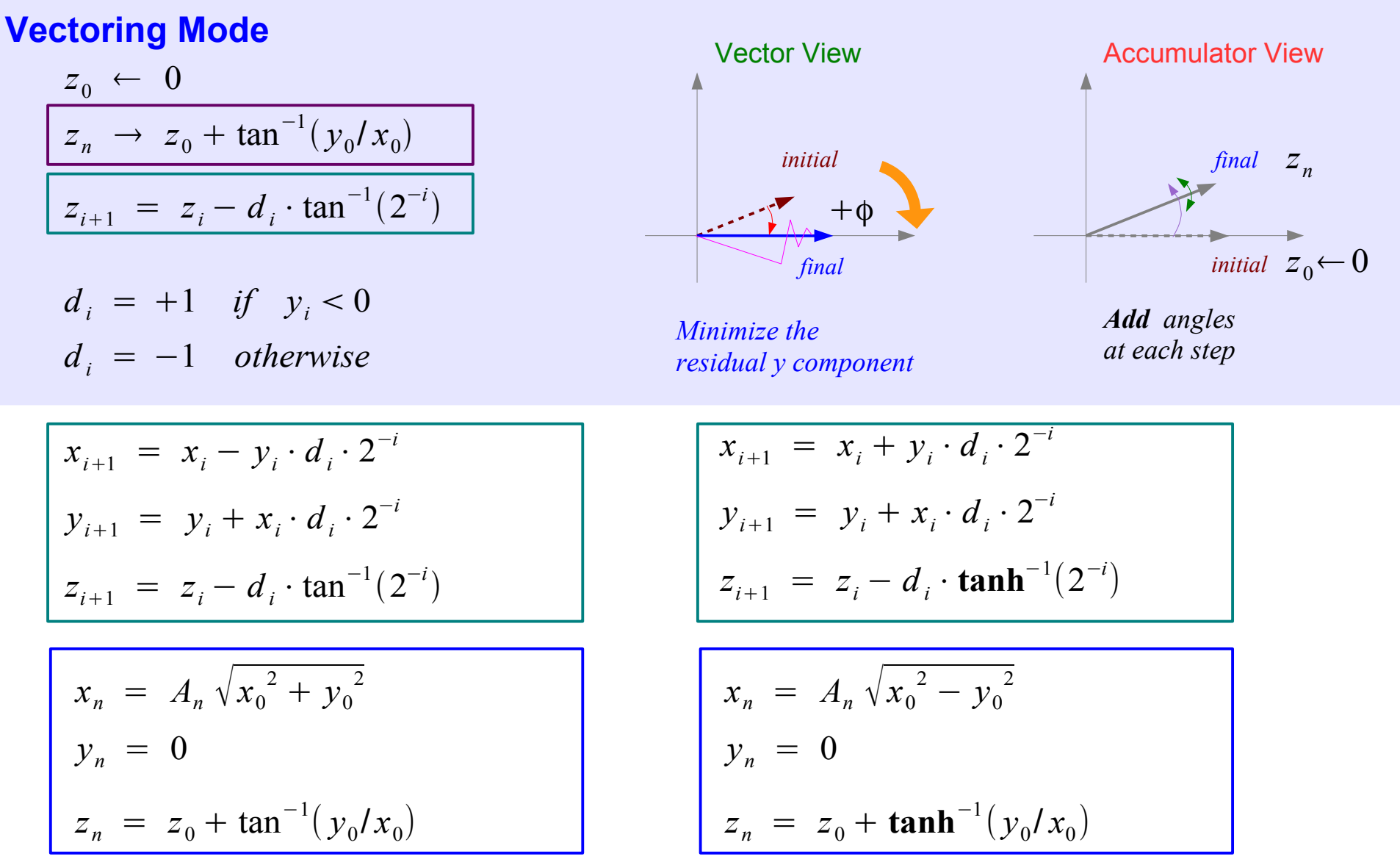

#### **2A Background** 29 Young Won Lim

### Unified CORDIC Iteration Eq

$$
\begin{aligned}\nx_{i+1} &= x_i - \mathbf{m} \cdot y_i \cdot d_i \cdot 2^{-i} \\
y_{i+1} &= y_i + x_i \cdot d_i \cdot 2^{-i} \\
z_{i+1} &= z_i - d_i \cdot \mathbf{e}_i\n\end{aligned}
$$

$$
\mathbf{m} = 1 \Rightarrow \mathbf{e}_i = \tan^{-1}(2^{-i})
$$
  

$$
\mathbf{m} = 0 \Rightarrow \mathbf{e}_i = (2^{-i})
$$
  

$$
\mathbf{m} = -1 \Rightarrow \mathbf{e}_i = \tanh^{-1}(2^{-i})
$$

$$
tan \alpha = \frac{sin \alpha}{cos \alpha}
$$

$$
anh \alpha = \frac{\sinh \alpha}{\cosh \alpha}
$$

$$
\exp \alpha = \sinh \alpha + \cosh \alpha
$$

$$
\ln \alpha = 2 \tanh^{-1}(y/x)
$$
  

$$
x = \alpha + 1
$$
  

$$
y = \alpha - 1
$$

$$
(\alpha)^{1/2} = (x^2 - y^2)^{1/2}
$$
  

$$
x = \alpha + 1/4
$$
  

$$
y = \alpha - 1/4
$$

**2A Background** 30 Young Won Lim

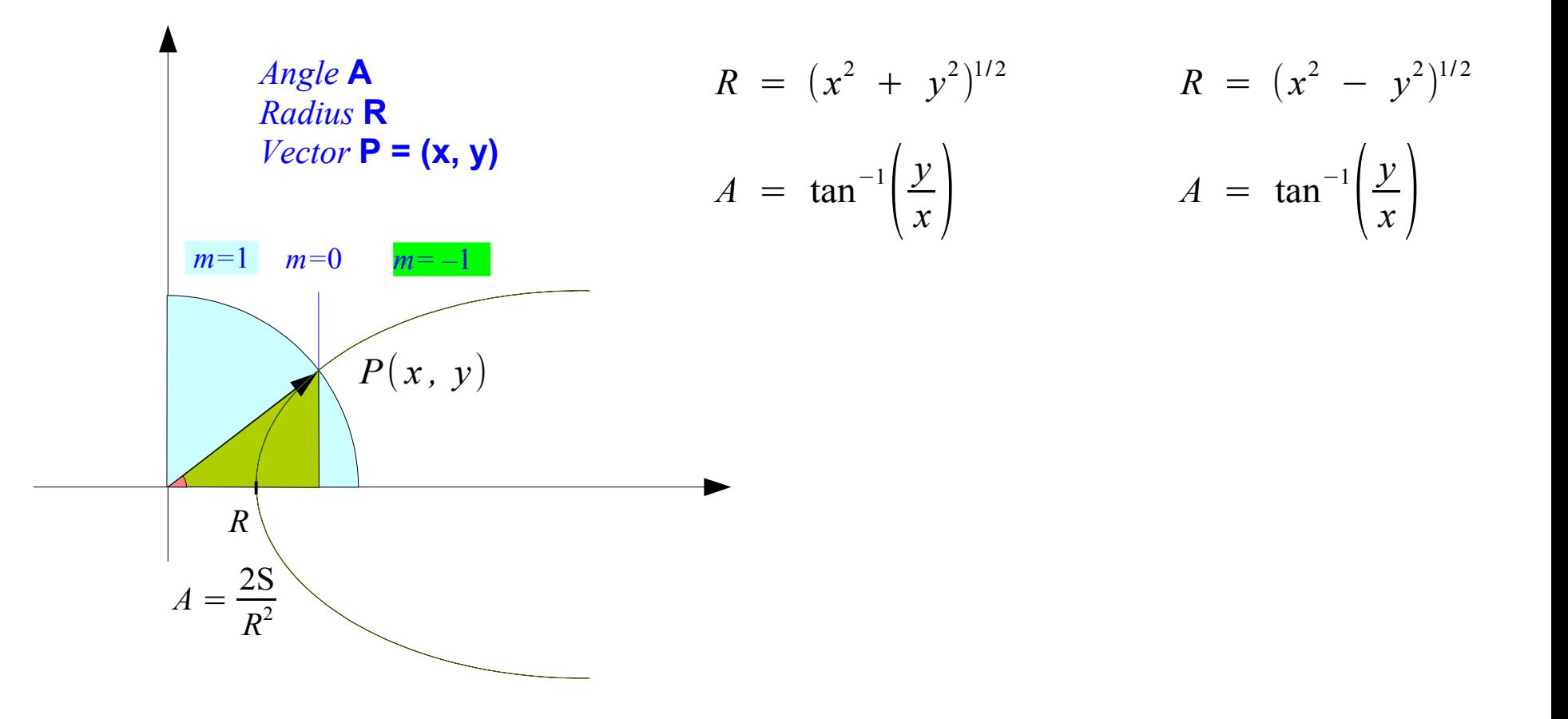

#### **2A Background** 31 Young Won Lim

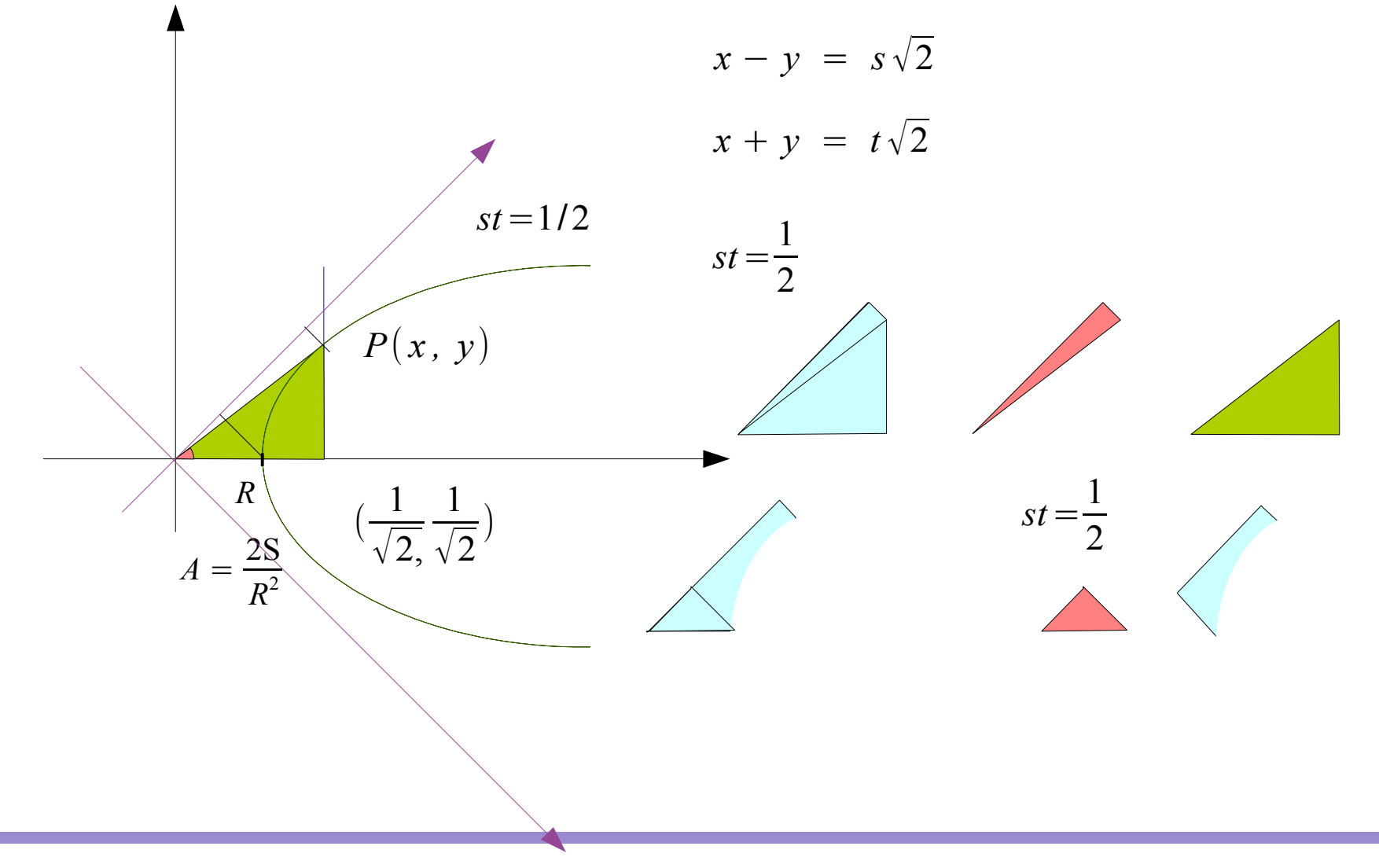

### **2A Background** 32 Young Won Lim

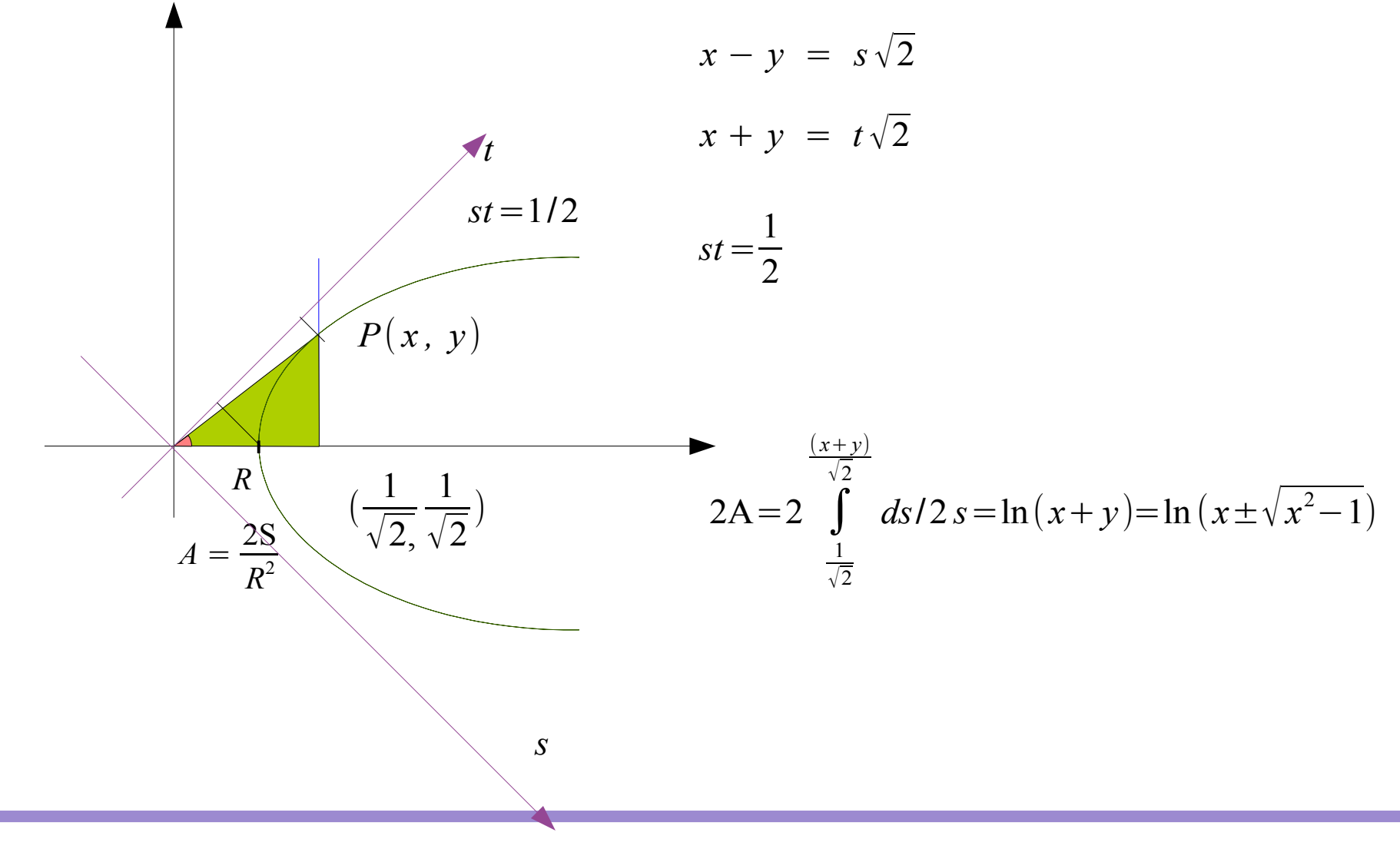

#### **2A Background** 33 Young Won Lim

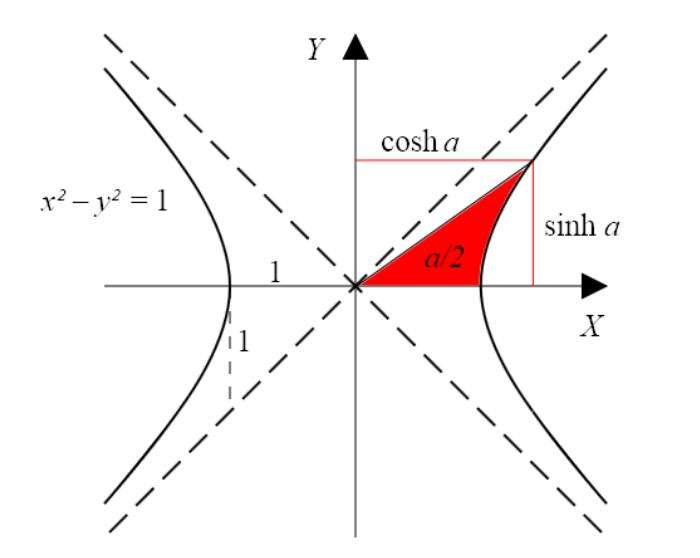

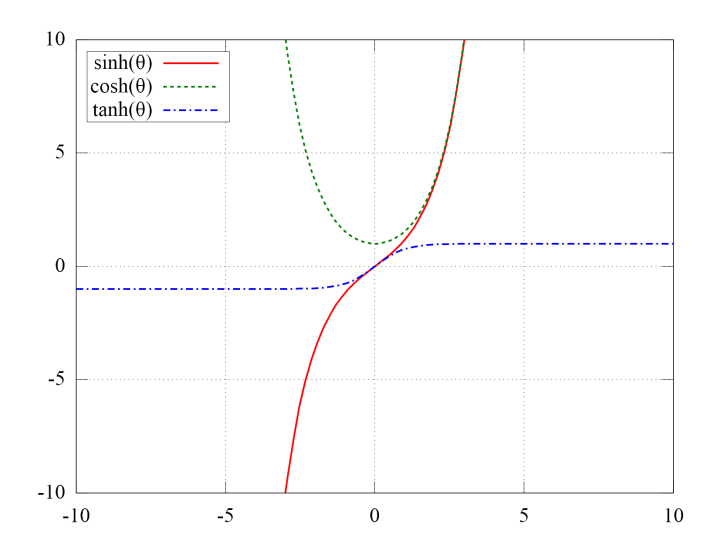

$$
x^{2} - y^{2} = 1
$$
 (sinh  $\alpha$ , cosh  $\alpha$ )  
\n
$$
\cosh^{2} \alpha - \sinh^{2} \alpha = 1
$$
  
\n
$$
\cosh \alpha = \frac{1}{2} (e^{\alpha} + e^{-\alpha})
$$
  
\n
$$
\frac{1}{4} (e^{\alpha} + e^{-\alpha})^{2} - \frac{1}{4} (e^{\alpha} - e^{-\alpha})^{2} = 1
$$
  
\n
$$
\tanh \alpha = \frac{(e^{\alpha} - e^{-\alpha})}{(e^{\alpha} + e^{-\alpha})}
$$

$$
e^{+ix} = \cos x + i \sin x \qquad \qquad e^{+ix} = \cosh ix + \sinh ix
$$

$$
e^{-ix} = \cos x - i \sin x \qquad \qquad e^{-ix} = \cosh ix - \sinh ix
$$

$$
\cos x = \frac{1}{2} (e^{+ix} + e^{-ix}) \Rightarrow \cosh ix
$$

$$
i\sin x = \frac{1}{2}(e^{+ix} - e^{-ix}) \Rightarrow i\sinh ix
$$

$$
i \frac{\sin x}{\cos x} = \frac{(e^{+ix} - e^{-ix})}{(e^{+ix} + e^{-ix})} \Rightarrow i \tanh ix
$$

**2A Background 25 Young Won Limited Background** 

Young Won Lim<br>05/19/2011

#### **References**

- [1] http://en.wikipedia.org/
- [2] CORDIC FAQ, [www.dspguru.com](http://www.dspguru.com/)
- [3] R. Andraka, A survey of CORDIC algorithms for FPGA based computers
- [4] J. S. Walther, A Unified Algorithm for Elementary Functions